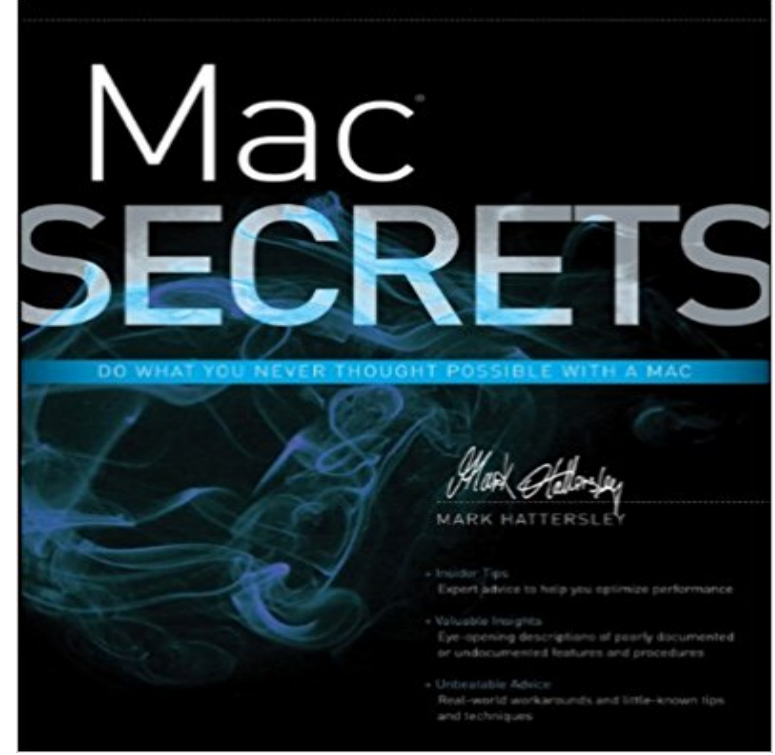

Explore the latest Mac OS X features, tips, tricks, and secrets with a Mac insider Written by an internationally recognized Macintosh expert and Apple aficionado, this book is aimed at intermediate level Mac users with behind-the-scenes knowledge and insider tips for users of all levels. Youll forego the hype and get straight down to business on how things work, whats new, and whats different about Mac OS X. Offering the inside scoop on what you really need to know, this book shows you how to best optimize the new Mac operating system to accommodate your needs. Cuts to the heart of Mac OS X and explains how it works, whats new, and whats different Explains how you can optimize Mac OS X to suit your needs Tells you what you need to know and reveals little-know tips, tricks, shortcuts, and advice from an internationally renowned Mac insider Focuses only on what you really want to know and doesnt waste your time with basic computer concepts that you already know Its no secret: Mac OS X Secrets is the ulimate insiders guide to Mac OS X.

**The Master Mac OS X Secret Keystroke List - OReilly Media** Securely store passwords and confidential information with Secrets, a password manager for Mac. **12 Sneaky Easter Eggs Hiding in Your Mac - Mashable** Secrets for Mac, free and safe download. Secrets latest version: Customize Leopards hidden settings. There are many tweaks and adjustments that you can **Top Mac OS X Mail Tips, Tricks, and Secrets 2016 - Lifewire** If you cant see your screen in sunlight, or your eyes need a rest, try this. Youll need to go to Settings > Keyboard > Shortcuts > Accessibility **Mac Secrets: 9780470637883: Computer Science Books @ Amazon** Secrets allows users to easily and securely store passwords, credit card numbers, bank details, and other confidential information with **Secrets Password Manager for Mac - Outer Corner** Lets face it: You probably dont know as much about your Mac as you should. But theres hope! Weve put together some great tips and tricks **10 Secret Features Hidden In Your Mac Business Insider** Macworld Mac secrets 5th Edition The newly definitive Macintosh reference work, replacing the venerable Macintosh Bible. The Washington Post If **Secrets on the Mac App Store - iTunes - Apple** Mac OS X has a lot of amazing hidden features, or simply the ones that are at least not obvious to The only thing you need (for most of them) is simply a copy of Mac OS X El Capitan. . Great, some nice little secrets in there! **Secrets for Mac and Secrets Touch review: A simple, no-frills** Ive collected 20 small but useful tips Mac users may not have seen before. **How to use a Mac: Best macOS tips, tricks & timesavers - Macworld UK** David Pogue is the king of the Mac OS writers, and indeed one of the best authors of computer books around. For the latest edition of Macworld Mac Secrets, **15 Secretly Hidden Features of Mac You Probably Wont Know If** Many users are unaware of these secret Mac functions even after several years of

using the Mac OS X. In this article, we have gathered 15 useful, lesser known **21 Secrets MAC Employees Will Never Tell You - BuzzFeed** And since these are the most significant refreshes to come to the Mac lineup in years, theyre likely to reel in more than a few newcomers to **Secrets for Mac - Download** Heres a small but sweet collection of Mac OS X tricks you can use. **18 Mac Hacks That Will Make You A MacBook Pro - BuzzFeed** Macworld UKs Editor in Chief, Mark Hattersley, has released a new book containing all his personal Mac Secrets. **Hidden Secrets in Mac OS x - YouTube** Explore the latest Mac OS X features, tips, tricks, and secrets with a Mac insider. Written by an internationally recognized Macintosh expert and Apple aficionado, **The 25 best Mac tips and tricks - Business Insider**

 Update: Now, if youve ever wanted to use a hard drive with both Mac and Windows machines, look no further than right here! Weve added a **10 Secret Features Hidden In Your Mac - Business Insider** Use these simple tips and tricks for your Mac to perform intuitive shortcuts and make your life easier. **Secret Mac features, tips, and tricks - Business Insider** Secrets is a simple and secure password manager and secure wallet. Store your passwords, credit cards, bank details and more, safely using **Macworld? Mac? Secrets?: David Pogue, Joseph -** And while most Mac users know basic keyboard shortcuts command  $+X$  to cut, command  $+V$  to paste, etc. there are so many more **The 50 best Mac tips, tricks and timesavers TechRadar** Think you know everything there is to know about OS X? Heres a list of secret features and shortcuts known only by the most elite nerds. **30+ Super Secret OS X Features and Shortcuts rm** About seven weeks ago, I made the switch from PCs to Macs. Since the switch, Ive learned some neat tricks. For example, holding down shift **Any cool mac tricks, secrets, or easter eggs? MacRumors Forums** 21 Secrets MAC Employees Will Never Tell You. Whats better than a name tag? A rose-gold necklace, thats what. posted on Aug. 2, 2016, at 8:44 a.m.. **Macworld? Mac? Secrets?: David Pogue, Joseph -** This book is for anybody who wantsto get more outofaMac, anybody who wants to tweak,change, and transformtheirMac. Mac Secrets isforMac fans:young orold. Securely store passwords and confidential information with Secrets, a password Seamlessly sync Secrets with your iPhone, iPad, or Mac to access your **Mac Secrets - Google Books Result** Secrets for Mac - Customize many hidden or incomplete Mac OS X settings - MacUpdate. **Secrets for Mac : MacUpdate** The Master Mac OS X Secret Keystroke List: Appendix E - Mac OS X: Missing Manual Leopard This excerpt is from Mac OS X: Missing Manual Leopard . **16 Mac OS X Hidden Features You Dont Know About -** Mail, which comes with Mac OS X, is one powerful email program. Here is a collection the most popular tips, strategies and tutorials for using **9 sweet Mac OS X secrets youll want to use Computerworld** 12 Hidden Mac Easter Eggs. TextEdit, a word processor that comes with all modern Macs, has a little secret **If You Have A Mac, Memorize These 13 Keyboard Tricks HuffPost** There are hundreds of clever things your Mac can do, here are Welcome to our roundup of the best macOS tips, tricks and secret features.